IPST-CNAM Architecture Logicielles **NSY 205** Jeudi 28 Juin 2018

Durée : **2 h 30** Enseignant : LAFORGUE Jacques

1ère Session NSY 205

### **CORRECTION 1 ère PARTIE – SANS DOCUMENT (durée: 1h15)**

# **1. QCM (35 points)**

Mode d'emploi :

Ce sujet est un QCM dont les questions sont de 3 natures :

- **les questions à 2 propositions**: dans ce cas une seule des 2 propositions est bonne.
	- $\triangleright$  +1 pour la réponse bonne
	- $\geq$  –1 pour la réponse fausse
- les questions à 3 propositions dont 1 seule proposition est bonne
	- $\triangleright$  + 1 pour la réponse bonne
	- $\triangleright$  –1/2 pour chaque réponse fausse
- les questions à 3 propositions dont 1 seule proposition est fausse
	- $\triangleright$  + ½ pour chaque réponse bonne
	- $\geq -1$  pour la réponse fausse

Il s'agit de faire une croix dans les cases de droite en face des propositions.

On peut remarquer que cocher toutes les propositions d'une question revient à ne rien cocher du tout (égal à 0).

Si vous devez raturer une croix, faites-le correctement afin qu'il n'y ait aucune ambiguïté.

N'oubliez pas d'inscrire en en-tête du QCM, votre nom et prénom.

Vous avez droit à **4 points** négatifs sans pénalité.

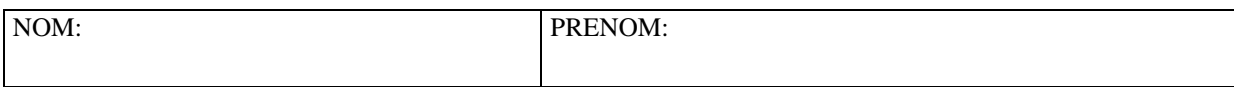

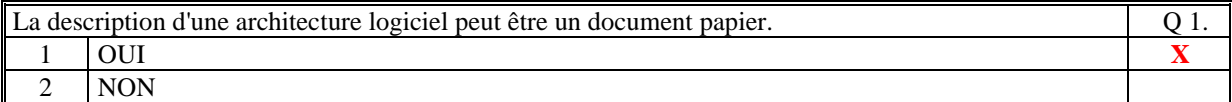

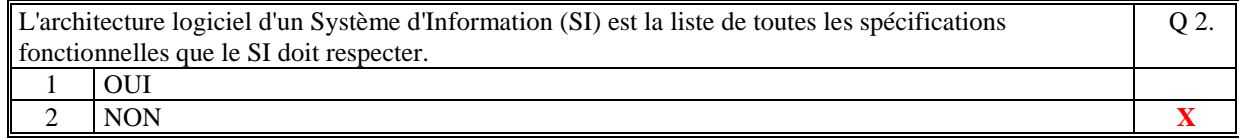

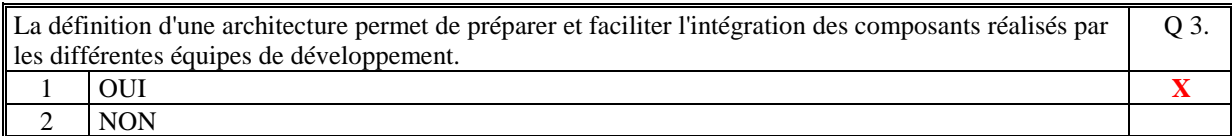

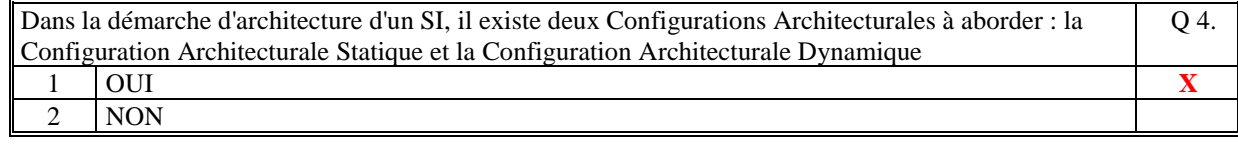

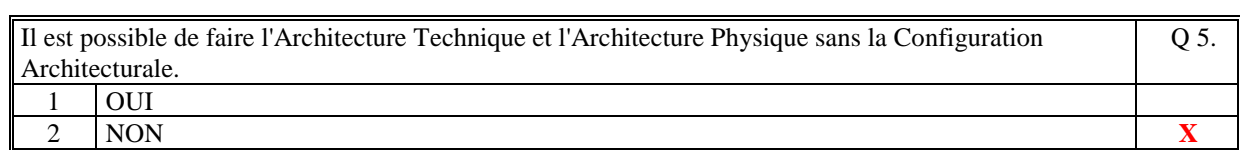

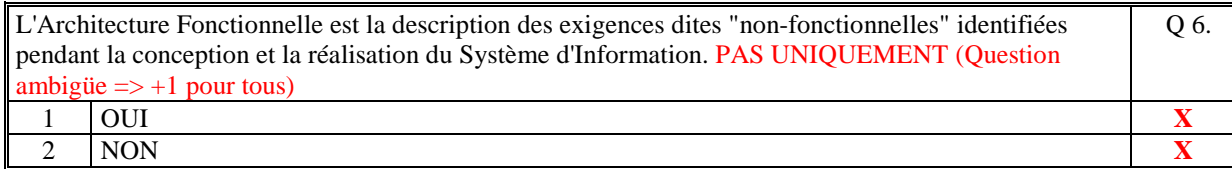

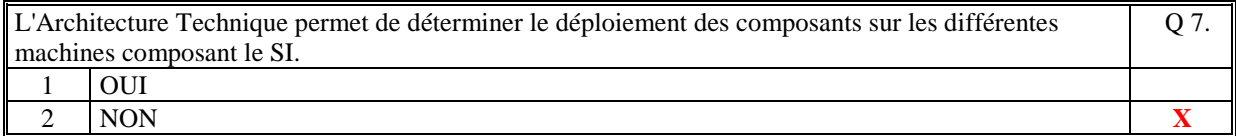

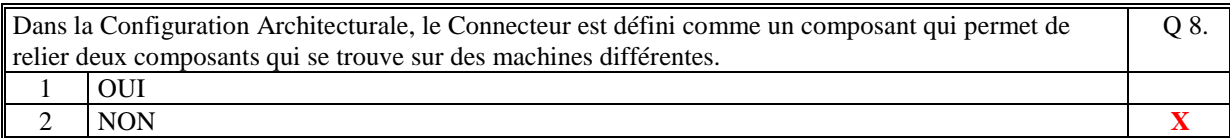

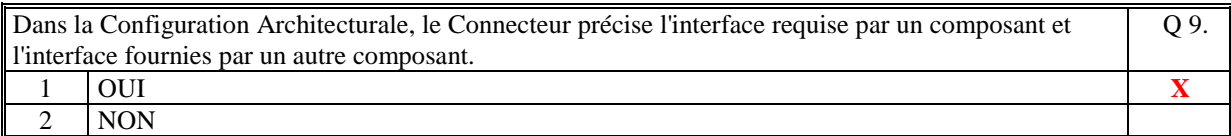

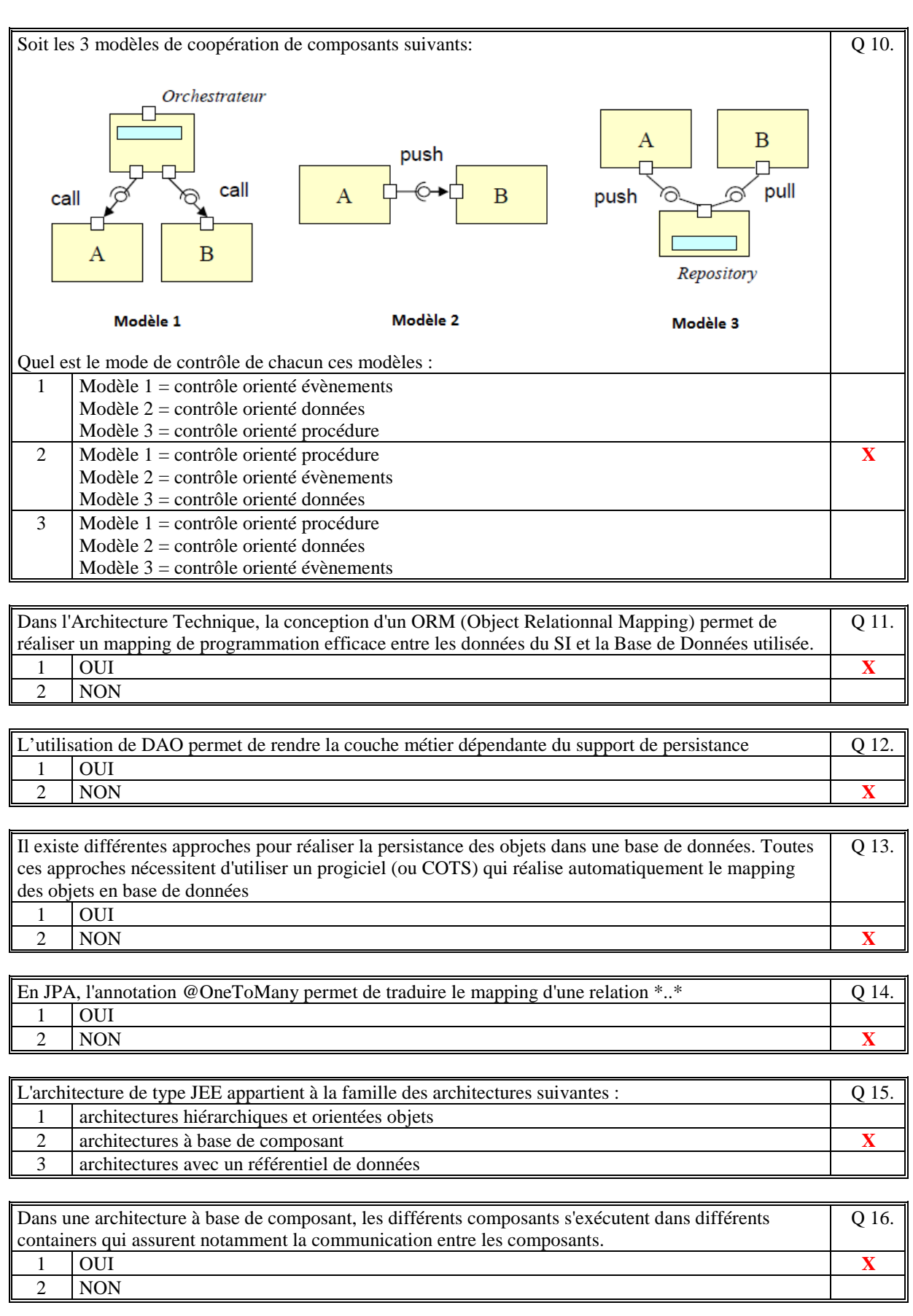

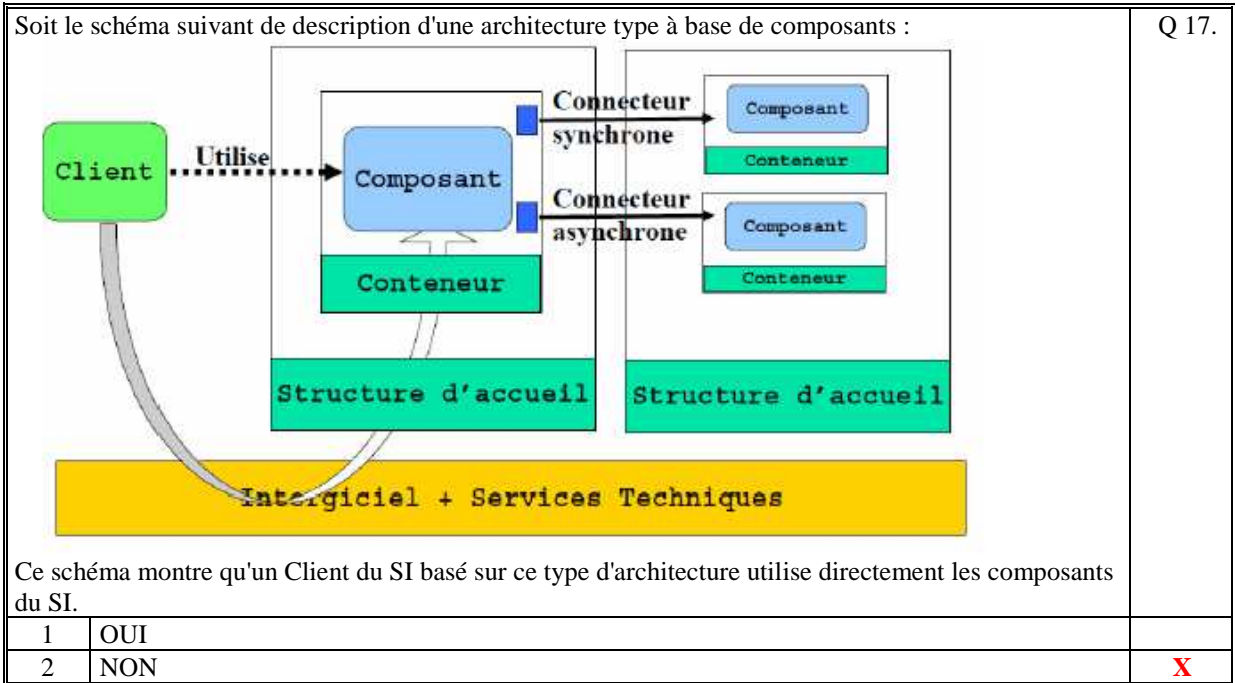

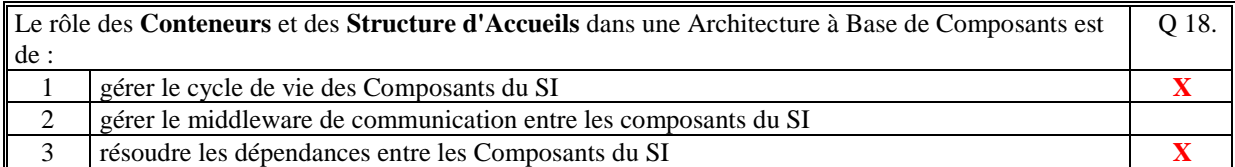

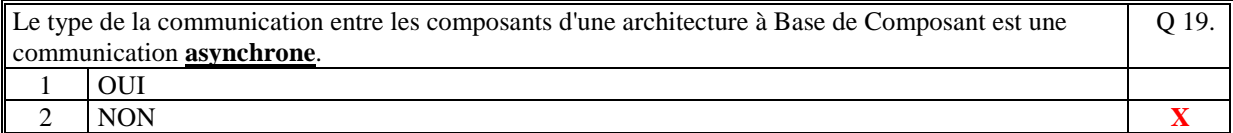

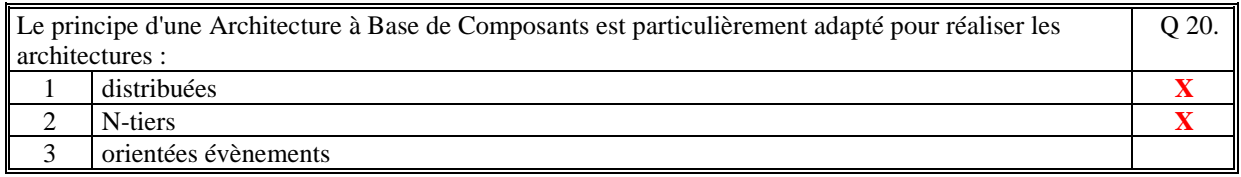

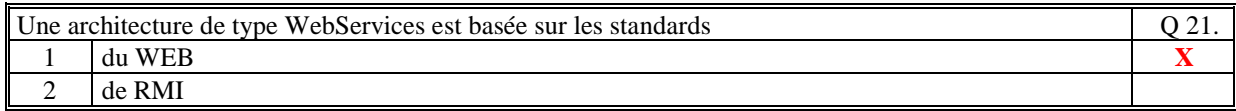

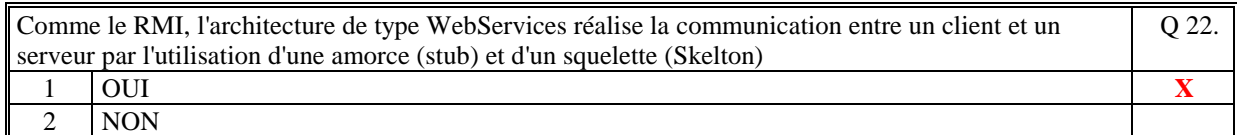

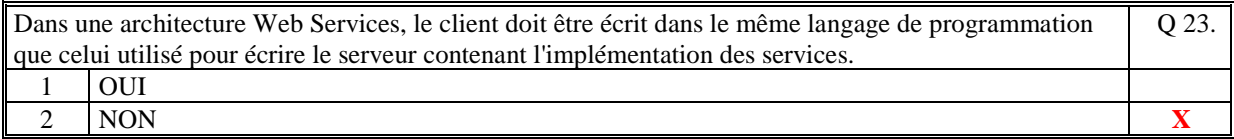

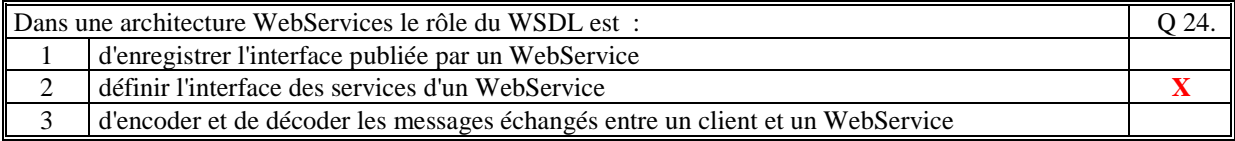

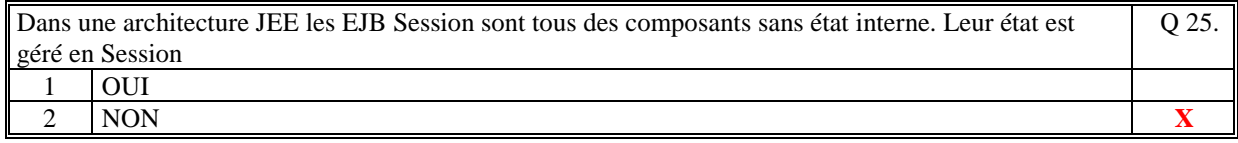

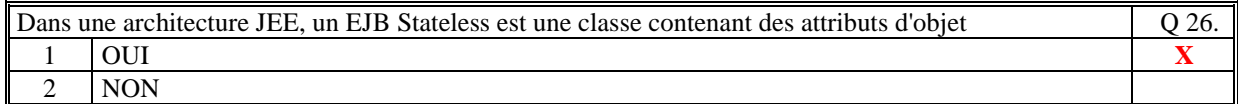

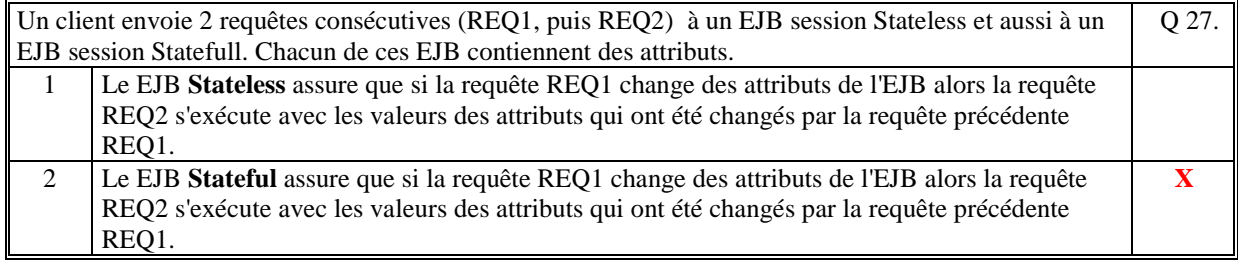

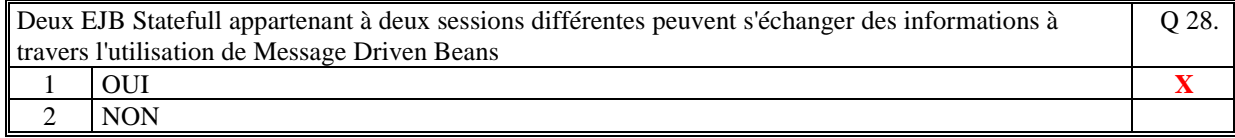

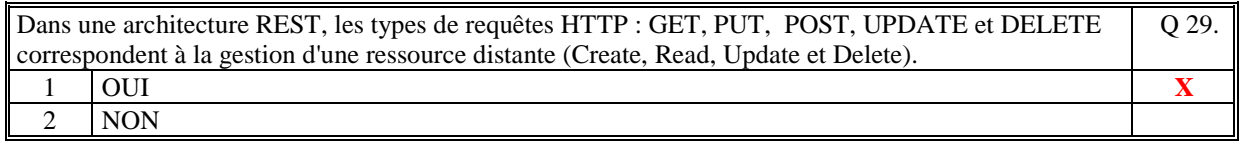

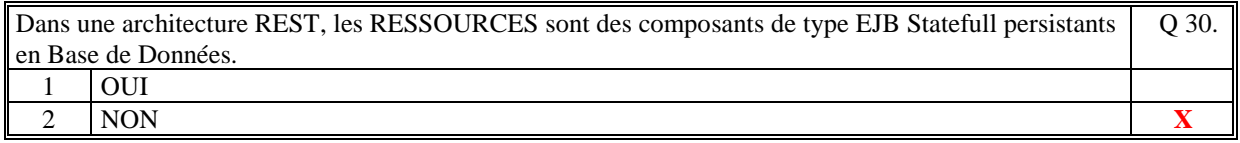

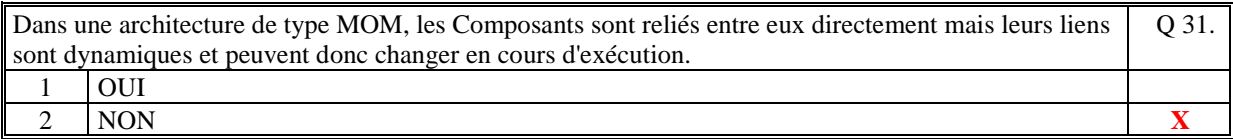

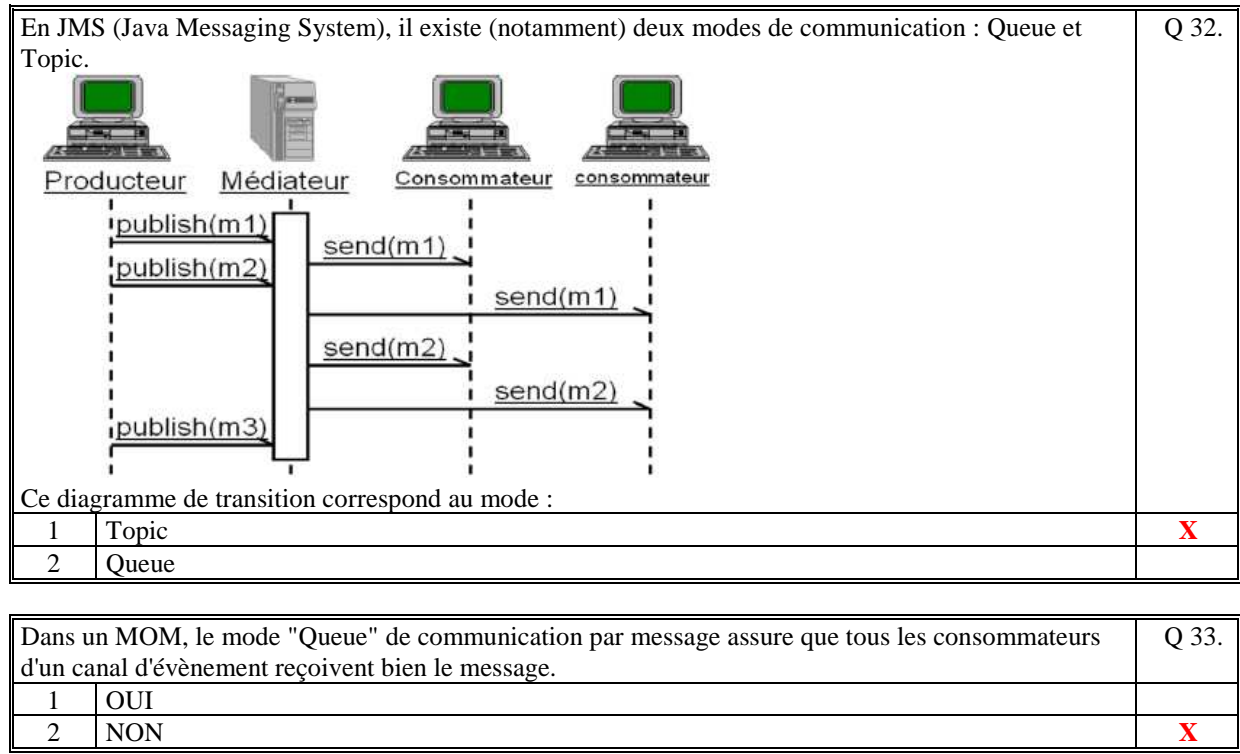

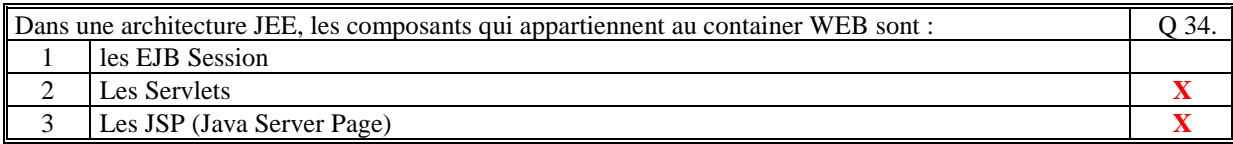

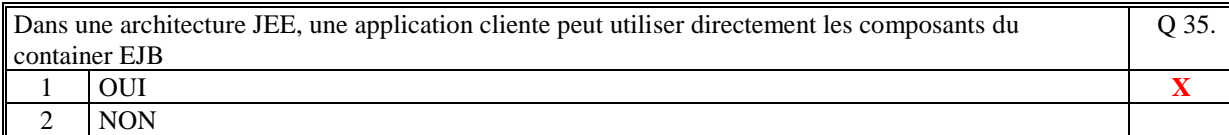

*Fin du QCM* 

*Suite (Tournez la page)* 

### **2. Questions libres (15 points)**

Chaque question est notée sur 5 points.

*Vous répondez à ces questions sur une copie vierge double en mettant bien le numéro de la question, sans oublier votre nom et prénom.* 

**Vous mettez le QCM dans cette copie vierge double.** 

### **QUESTION NUMERO 1**

Soit le schéma suivant de la décomposition de la démarche d'architecture d'un Système d'Information :

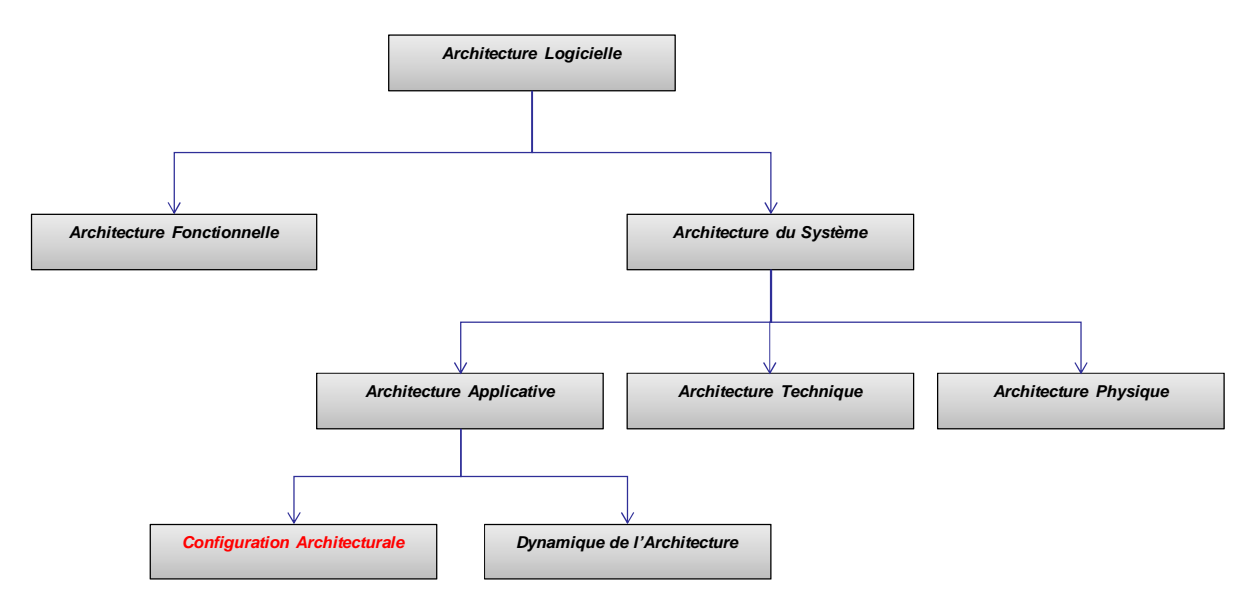

Commentez ce schéma en mettant en évidence le rôle primordial de certains de ces composants. Ce schéma montre qu'une architecture logicielle est structurée en différentes étapes et sous-étapes dont la principale est la "Configuration Architecturale" qui sert de support à la réalisation des Architecture technique et physique. C'est la Configuration Architecturale qui décrit l'architecture statique des composants. Toutes les autres étapes reposent sur cette dernière.

Au fur et à mesure de la démarche, on enrichit l'architecture fonctionnelle avec les exigences non-fonctionnelles. S'il existe un référentiel d'exigences (cahier des charges) alors l'Architecture Fonctionnelle est importante car elle permet de relier les composants identifiés dans la Configuration Architecturale et les exigences fonctionnelles du référentiel.

#### **QUESTION NUMERO 2**

Expliquez en quoi le principe d'une architecture REST est très différent de celui d'une architecture WebServices.. L'architecture REST ne repose pas sur un standard d'infrastructure et de communication particulier (Middleware) car elle repose que sur le protocole http uniquement. Alors que les principes de l'architecture WebServices repose sur un standard rigoureux et normalisé (WSDL, SOA, UDDI).

REST est basé sur un modèle d'accès à des RESSOURCES à travers des adresses URI. Alors que WebServices est une architecture basée sur le modèle RPC (Remote Process Call) mais utilisant quand même que les standards du Web (HTTP, MIME, …).

#### **QUESTION NUMERO 3**

Citez au moins 5 types de composants de la couche métier d'une architecture JEE. Précisez en 1 phrase le rôle de chacun de ces composants.

**JSP (Java Server Page)** : page de présentation pour un navigateur dans laquelle il est possible d'exécuter du code Java utilisé pour créer la page.

**Servlet** : code Java exécuter dans la session utilisateur du container Web en fonction d'une URL/URI.

**EJB Session Statefull** : Composant métier de traitement, avec état (permet par exemple de retarder la mise à jour des informations en base de données)

**EJB Session Stateless** : Composant métier de traitement, sans état (ordre immédiat de mise à jour en base de données, générer un évènement dans le cas d'une architecture à base d'évènement)

**Entity** : Composant métier de données (ou Objet métier) (permet d'être persisté en base de données)

**Message Driven** : Composant métier permettant d'être à l'écoute de la génération d'un évènement dans un canal d'évènement)

**EJB Singleton** : Composant métier de traitement, unique dans le SI. Partagé par toutes les sessions utilisateurs. **WebService** : Création d'un webservice basé par exemple sur le protocole SOAP.

*Fin de la 1ère partie sans document* 

#### **2ème PARTIE – AVEC DOCUMENT (durée: 1h15)**

# **3. PROBLEME (50 points)**

#### **Question 1** : **[30 points]**

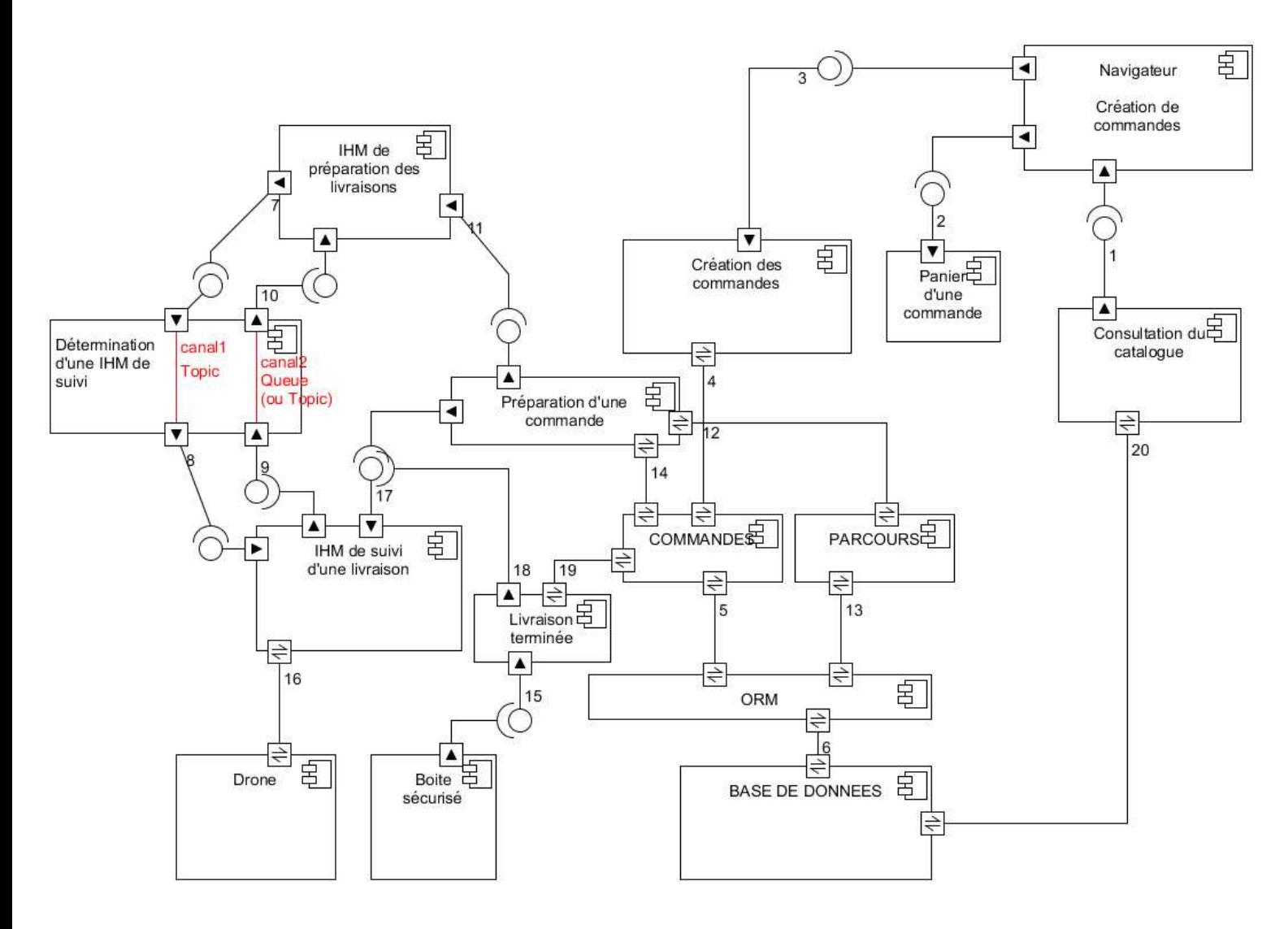

La création de commande se fait par un *Navigateur* qui utilise le composant de *Consultation du catalogue* qui accède directement à la base de données pour présenter le catalogue via le connecteur 1. Le composant *Consultation du catalogue* via [20] consultent tous les articles pouvant être commandés.

Via le connecteur [1], le composant *Panier d'une commande* stocke en mémoire la commande de l'utilisateur en cours de construction.

Une fois le panier validé, via le connecteur [2] le composant *Création des Commandes* permet de créer les *COMMANDES*.

Le composant *COMMANDES* sont les données de commandes qui sont persistées en base de données via un ORM ([5]).

Le composant *IHM de préparation des livraisons* utilise (via [11]) le composant *Préparation d'une commande* dont le rôle est d'envoyer à l'IHM quelles commandes sont prêtes pour livraison ([14]). Le composant *Préparation d'une commande* accède (via [12]) au *PARCOURS* afin de connaitre quel parcours sera utilisé pour livrer la commande (table de correspondance entre l'adresse de livraison et les parcours géré en BD via [13]). Ensuite l'*IHM de préparation des livraisons* utilise le composant *Détermination d'une IHM de suivi* pour déterminer quelle IHM de suivi est disponible (via [7]. Pour cela il notifie un évènement ("dispo?") ([8)] à toutes les IHM de suivi. Sur réception de cet évènement, les IHM disponibles envoient un évènement ("dispo #identIhmSuivi ") à l'*IHM de préparation des livraisons* qui prendra, par exemple, la première disponible. *L'IHM de préparation des livraisons* via la *Préparation d'une commande* envoie à *l'IHM de Suivi* concerné le parcours que le drone doit réaliser (via [11] puis [17]).

Le rôle de *l'IHM de suivi d'une livraison* est de suivre le Drone et le piloter si nécessaire (connecteur [16] bidirectionnel).

Une fois que le drone a déposé son paquet dans la *Boite sécurisé*, ce dernier prévient l'IHM de suivi (via [15]) qui va utiliser le composant *Livraison terminée (via [18])* pour que ce composant met à jour la commande ([19]) et prévient par mail le client de la commande (l'adresse mail est dans la commande).

#### **Question 2** : **[20 points]**

On va utiliser une architecture JEE pour gérer les composants suivants qui représentent la couche métier : *Création des commandes Panier d'une commande Préparation d'une commande Détermination d'une IHM de suivi Livraison terminée COMMANDES PARCOURS ORM* 

Pour la gestion du catalogue, le composant *Consultation du catalogue* est composé de plusieurs pages JSP qui font des requêtes SQL pour présenter le catalogue à l'utilisateur et choisir les articles.

A chaque choix d'un article, le navigateur via un servlet gère le panier qui est une EJB Session Statefull qui garde en mémoire la liste des articles commandées.

Le navigateur valide le panier via un servlet et l'EJB Session Sateless *Création des commandes* qui met à jour les données de COMMANDES.

Le composants *Préparation d'une commande* est un EJB Stateless pour récupérer les commandes à livrer et pour récupérer le parcours d'une commande.

Le composant *Livraison terminée* est un EJB Stateless qui finit la commande en envoyant un mail et mettre à jour la commande terminée.

Le composant *Détermination d'une IHM de suivi* est le JMS qui composé de 2 canaux d'évènement. Le cana1 en mode Topic. Chaque *IHM de suivi d'une livraison* à un Driven Message : connecteur [8] pour recevoir l'évènement "dispo?".

Le canal 2 en mode queue. *L'IHM de suivi d'une livraison* pousse un évènement (via [9]) "dispo #ident" s'il est dispo.

Cela veut dire que le composant *IHM de préparation des livraisons* (via un thread) regarde régulièrement quelle IHM est disponible via [10].

Ces composants EJB sont directement utilisés par les IHM de préparation et de suivi car ces IHM sont des applications standalones et peuvent utiliser directement les EJB Session.

Les données COMMANDES et PARCOURS sont des Entity afin de profiter de la persistance automatique de ces informations dans la base de données.

Les boites sécurisés réparties sur chacun des bâtiments sont des clients de WebServices créés sur le serveur afin d'avoir une ligne sécurisée http entre ces boites et le serveur. Le connecteur [15] est un connecteur WebServices qui utilise le composant *Livraison terminée*.

#### *Fin du sujet*